**计费,uc浏览器信息流广告怎么做**

## **请问uc浏览器怎么做推广,uc浏览器运营怎么做,uc浏览器广告怎么**

 $\mathsf{u}\mathsf{c}\mathsf{u}\mathsf{c}$ uc uc 公司名称 广州博辉网络技术有限公司  $\sim 0$ 规格参数 咨询投流代运营:联系我们  $\begin{bmatrix} 1 & 0 \\ 0 & 1 \end{bmatrix}$ 咨询广告如何做:联系我们 公司地址 广州市天河区灵山东路东英科技园 13686810231 13750564677

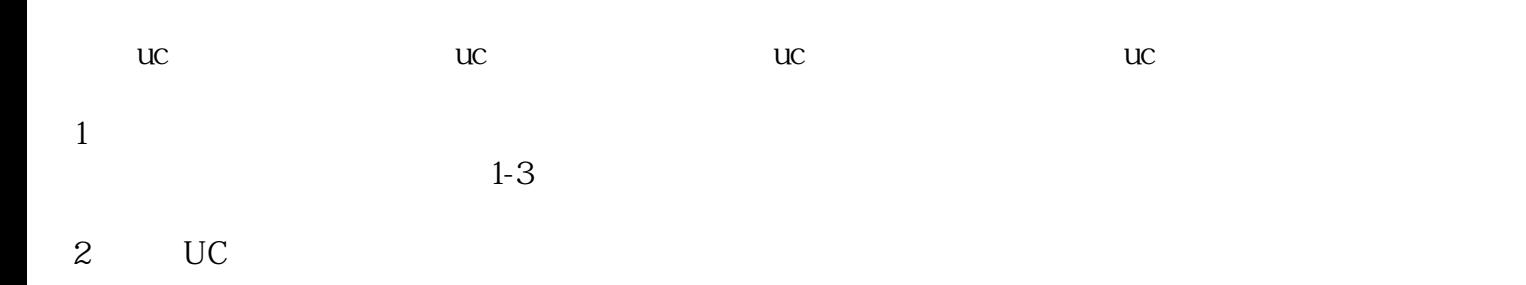

 $3$